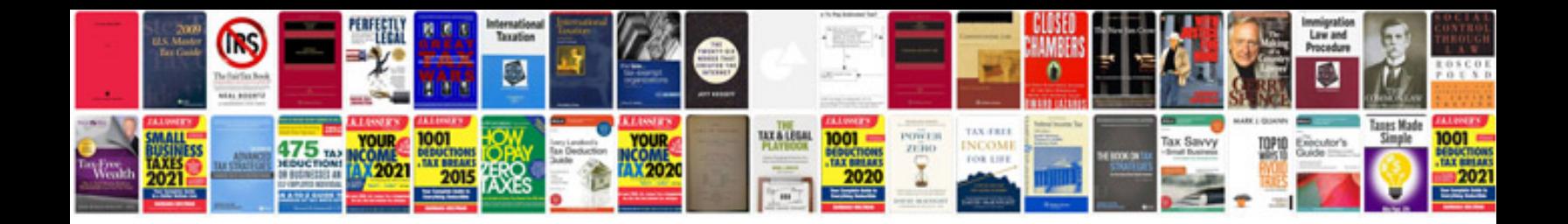

Westlaw doc and form builder login

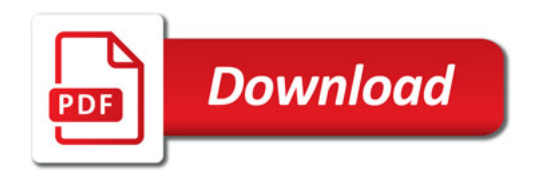

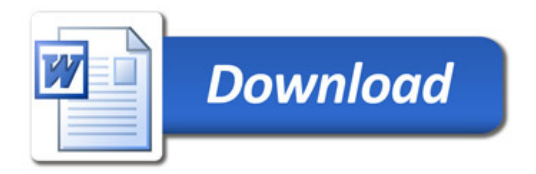